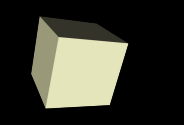

**Francisco Grimaldo Moreno Ariadna Fuertes Seder**

1

# Tema 2

# **Algoritmos y programas Ejemplos para introducir las funciones**

Informática Grado en Física Universitat de València

[Francisco.Grimaldo@uv.es](mailto:Francisco.Grimaldo@uv.es) [Ariadna.Fuertes@uv.es](mailto:Ariadna.Fuertes@uv.es)

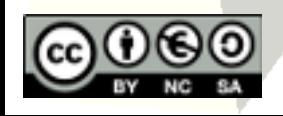

# Programa: m.c.d. (1/4)

- Realizar un programa que calcule el máximo común divisor de dos números.
- 1<sup>o</sup>. Análisis del problema:
	- El m.c.d de dos o más números naturales es el mayor divisor posible de todos ellos.
	- Datos de entrada: 2 números (necesito 2 variables enteras para almacenarlos)
	- Datos de salida: mcd (otra variable entera)
- 2<sup>°</sup>.-Diseño/búsqueda del algoritmo
	- Encontramos dos algoritmos:
		- ➔ Descomponer en factores primos y coger los comunes con su menor exponente.
		- ➔ Usar el algoritmo de Euclides que consiste en "divisiones sucesivas"...

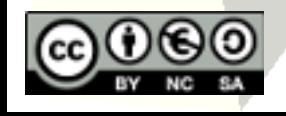

# Programa: m.c.d. (2/4)

- El algoritmo de Euclides: Dados dos números, hacer:
	- En la primera división se toma como dividendo el mayor de los números y como divisor el otro.
	- Después, el divisor y el resto sirven de dividendo y divisor en la siguiente división.
	- El proceso se para cuando se obtiene un resto nulo.
	- Y el mcd es el penúltimo resto.

Vamos a implementar el algoritmo en dos versiones; usando el "operador resto" y sin usarlo (mediante restas).

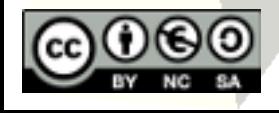

# Programa: m.c.d. (3/4)

Pseudocódigo:

Versión 1: operador resto

Variables: a, b, r : enteros Inicio Hacer 1 Leer(a, b) Mientras (  $a<=0$  OR  $b<=0$ ) Si a>b entonces  $r \leftarrow a\%b$ Sino  $r \leftarrow b\%a$ Fin\_Si Hacer 2  $a \leftarrow b$  $b \leftarrow r$  $r \leftarrow a\%b$ Mientras ( r≠0 )

Escribir (a) FIN

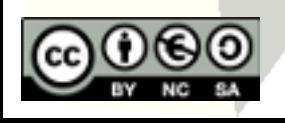

# Programa: m.c.d. (4/4)

Pseudocódigo:

Versión 2: con restas

Variables: a, b : enteros Inicio Hacer 1 Leer(a, b) Mientras ( a<=0 OR b<=0) Mientras ( $a \neq b$ ) hacer Si a>b entonces  $a \leftarrow a - b$ Sino  $b \leftarrow b - a$ Fin\_Si Fin\_Mientras Escribir (a) FIN

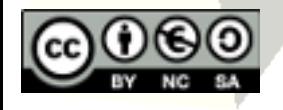

# Programa: m.c.d. de N números(1/3)

- Realizar un programa que calcule el máximo común divisor de N números introducidos por teclado.
- 1<sup>°</sup>. Análisis del problema:
	- Aplicar el m.c.d de dos en dos de todos los números que introduzcan.
	- Datos de entrada: 2 variables enteras para dos números a comparar y 1 variable entera que me dice cuántos números voy a comparar
	- Datos de salida: 1 variable entera que da el mcd de todos
- 2°.-Diseño/búsqueda del algoritmo
	- Usaremos la versión 2 del algoritmo de Euclides aplicándola de dos en dos.

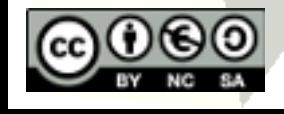

# Programa: m.c.d. de N números(2/3)

Pseudocódigo:

Módulo que resuelve el algoritmo de Euclides para 2 números → Vamos a hacer una Función para ello. Y un procedimiento para la lectura de números

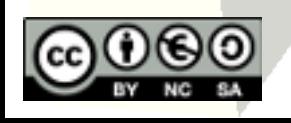

```
Variables:
          a, b, N, i : enteros
Inicio
     Hacer<sub>1</sub>
          Leer(N,a, b)
     Mientras<sub>,</sub> ( a<=0 OR b<=0 OR N<2)
     i \leftarrow 2Hacer<sub>2</sub>
          Mientras (a \neq b) hacer
                Si a>b entonces
                     a \leftarrow a - bSino
                     b \leftarrow b - aFin_Si
          Fin_Mientras
           Hacer<sub>3</sub>
               Leer (b)
           Mientras<sub>3</sub> ( b<=0)
          i \leftarrow i + 1Mientras<sub>2</sub> ( i <= N)
     Escribir (a)
FIN
```
Programa: m.c.d. de N números(3/3)

## Pseudocódigo del programa modularizado:

```
FUNCION Fun_mcd (a:entero, b:entero) : entero
Inicio
   Mientras (a \neq b) hacer
       Si a>b entonces
           a \leftarrow a - bSino
           b \leftarrow b - aFin_Si
   Fin_Mientras
   Fun_mcd \leftarrow a
FIN_FUNCION
PROCEDIMIENTO Proc_Leer (ref x:entero)
Inicio
   Hacer
       Leer (x)
   Mientras (x <= 0)
FIN_PROCEDIMIENTO
                                                Inicio
```

```
8
Variables:
        a, b, N, i : enteros
    Leer(N)
    Si N>2 entonces
        Proc_Leer(a)
        Proc_Leer(b)
        i \leftarrow 2Hacer
            a \leftarrow Fun_mcd( a , b)
             Proc_Leer (b)
             i \leftarrow i + 1Mientras (i \le N)
        Escribir (a)
    Sino
        Escribir("Num. Insuficientes"
FIN
Programa principal
```
# Programa: M.C.M. (1/3)

9

- Realizar un programa que calcule el mínimo común múltiplo de dos números introducidos por teclado.
- 1<sup>°</sup>. Análisis del problema:
	- El M.C.M de dos o más números naturales es el menor número natural que es múltiplo de todos ellos.
	- Datos de entrada: 2 variables enteras
	- Datos de salida: 1 variable entera que da el MCM
- 2<sup>°</sup>.-Diseño/búsqueda del algoritmo
	- Descomponer los números en factores primos y el MCM serán todos los factores comunes y no comunes con su mayor exponente.
	- Conociendo el m.c.d de dos números podemos decir

$$
MCM(a,b) = \frac{a * b}{m.c.d.(a,b)}
$$

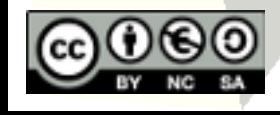

que:

# Programa: M.C.M. (2/3)

## Pseudocódigo del programa modularizado:

**FUNCION** Fun\_mcd (a:entero, b:entero) **:** entero

Inicio Mientras ( $a \neq b$ ) hacer Si a>b entonces  $a \leftarrow a - b$ Sino  $b \leftarrow b - a$ Fin\_Si Fin\_Mientras

Fun\_mcd  $\leftarrow$  a FIN\_FUNCION

**PROCEDIMIENTO** Proc\_Leer (ref x:entero) Inicio **Hacer** Leer (x)

Mientras (x <= 0) FIN\_PROCEDIMIENTO

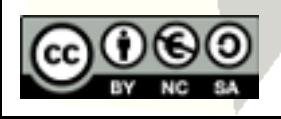

**Programa principal del MCM**

Variables: a, b, res : enteros Inicio

> Proc\_Leer(a) Proc Leer(b)

 $res \leftarrow a^*b / Fun\_mcd(a, b)$ 

Escribir (res) FIN

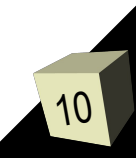

# Programa: M.C.M. (3/3)

#### Organigramas:

Programa principal:

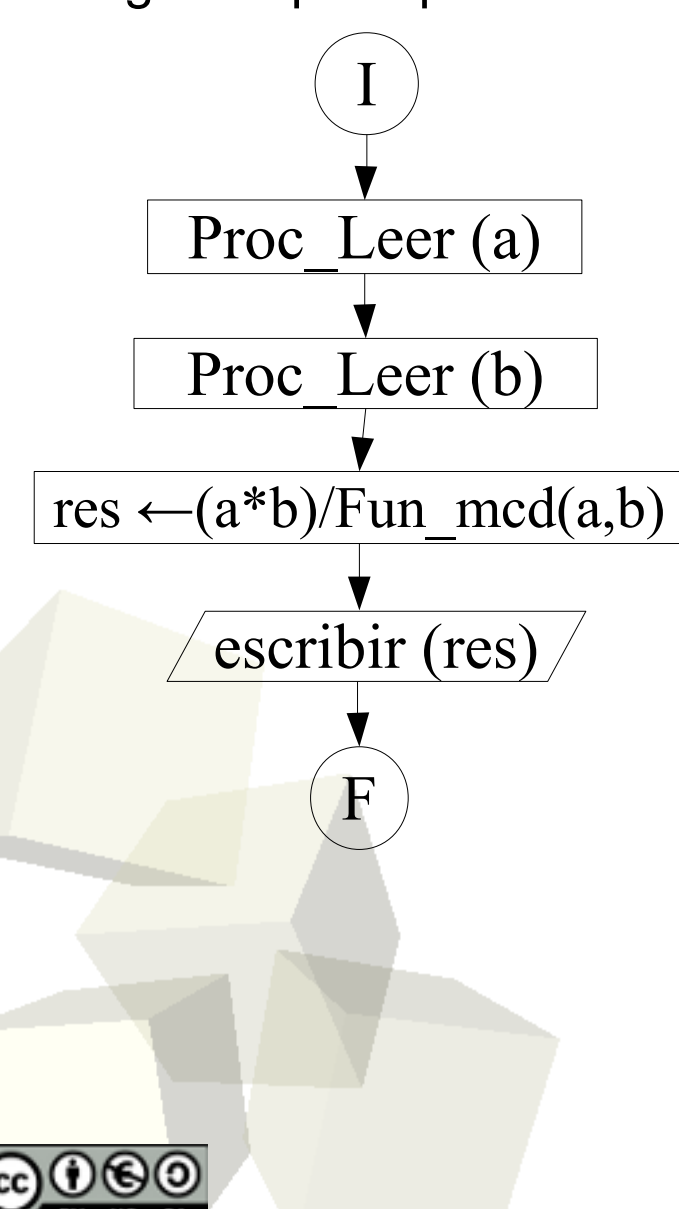

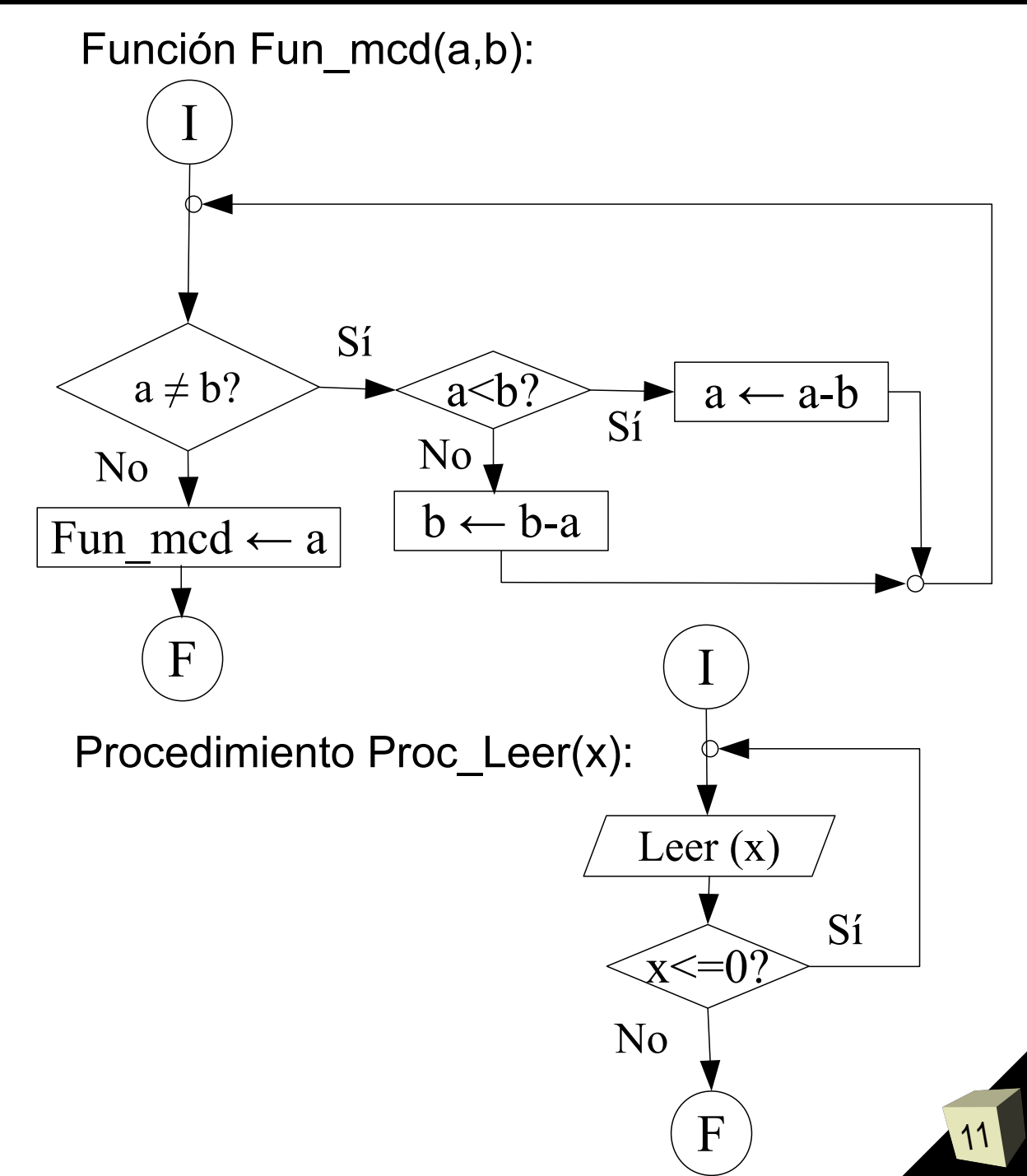

## Programa: Número Combinatorio (1/3)

- Escribid un programa que devuelva el número combinatorio de m sobre n.  $C_m^n$ 
	- Datos de entrada: 2 números enteros (no negativos)
	- Datos de salida: 1 número entero
	- Búsqueda del algoritmo: "número de combinaciones posibles de *m* elementos tomados de *n* en *n*"

12

$$
C_m^n = C_{m,n} = C(m,n) = {m \choose n} = \frac{m!}{n!(m-n)!}
$$

m>0 , n>=0 y m>=n

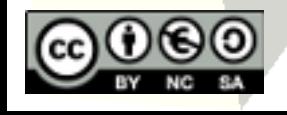

Ļ

## Programa: Número Combinatorio (2/3)

### Pseudocódigo del programa modularizado:

```
FUNCION Fac (x : entero) : entero
Variables:
   f, i : entero
Inicio
   f \leftarrow 1Desde i←2 hasta x hacer
       f \leftarrow f^* i
        i \leftarrow i + 1Fin_Desde
    Fac \leftarrow fFIN_FUNCION
PROCEDIMIENTO Proc_Leer (ref x:entero)
Inicio
    Hacer
        Leer (x)
    Mientras (x <= 0)
FIN_PROCEDIMIENTO
```
#### **Programa principal del Núm. Combinatorio**

```
Variables:
         m, n, res : enteros
Inicio
    Proc_Leer(m)
    Proc_Leer(n)
     Si
1
 m>=n AND m>0 entonces
       res \leftarrow \text{Fac}(m) / (\text{Fac}(n)^* \text{Fac}(m-n))Sino
         res \leftarrow -1Fin_Si
1
     \mathrm{Si}_{2} (res = -1)
         Escribir ("No es posible")
     Sino
         Escribir (res)
     Fin\_Si_{_2}FIN
```
## Programa: Número Combinatorio (3/3)

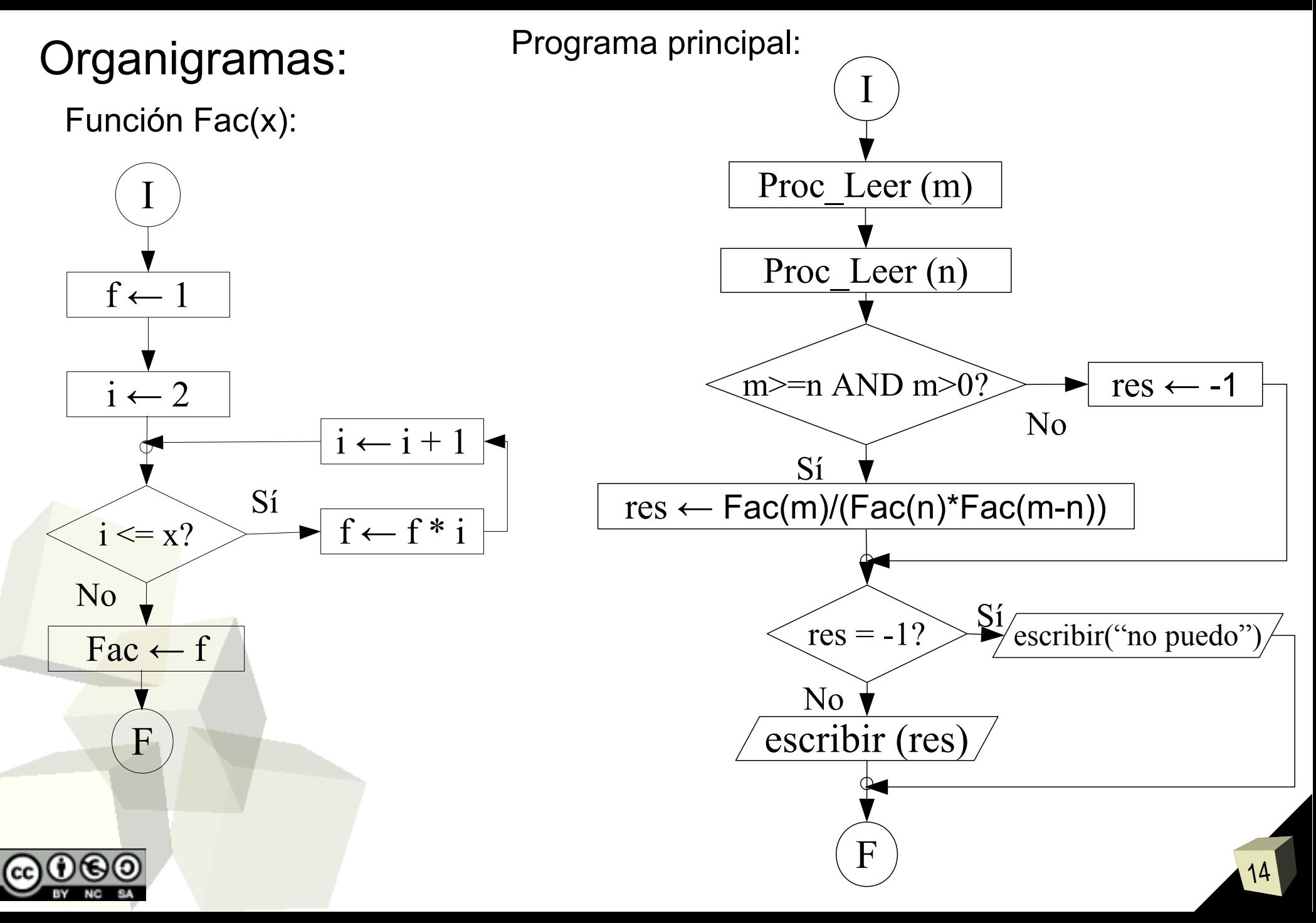

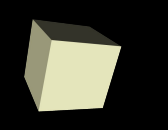

# Programa: e<sup>x</sup> (1/3)

 $\blacksquare$  El valor de  $e^x$  se puede aproximar por la suma:

$$
e^x = \sum_{i=0}^n \frac{x^i}{i!}
$$

- Escribe un programa que le pida al usuario el valor de x y el valor de n y muestre por pantalla el valor de la aproximación de e<sup>x</sup> para el x y el n introducidos.
- 1<sup>°</sup>.- Análisis del problema:
	- Datos de entrada: 2 variables enteras, x y n.
	- Datos de salida: 1 variable real que da el valor de e<sup>x</sup>
	- Recordar:  $e^0 = 1$  y para x>0 podemos usar la fórmula.
- 2<sup>°</sup>.-Diseño/búsqueda del algoritmo
	- Si tenemos una función para la potencia y otra para el factorial, el programa se reduce a hacer el sumatorio. e=2.71828

# Programa: e<sup>x</sup> (2/3)

### Pseudocódigo del programa modularizado:

**FUNCION** Fac (x : entero) **:** entero Variables: f, i : entero Inicio  $f \leftarrow 1$ Desde i←2 hasta x hacer  $f \leftarrow f^* i$  $i \leftarrow i + 1$ Fin\_Desde  $Fac \leftarrow f$ FIN\_FUNCION **FUNCION** Pot (b: entero, e: entero) **:** entero Variables: res, i : entero Inicio  $res \leftarrow 1$ Desde i←1 hasta e hacer  $res \leftarrow res * b$  $i \leftarrow i + 1$ Fin\_Desde

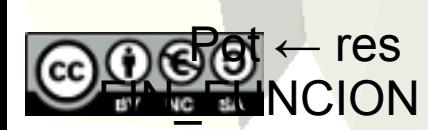

16 Variables: x, n, i : enteros sum :real Inicio Proc Leer(x) Proc\_Leer(n) sum  $\leftarrow$  1 Desde i←1 hasta n hacer  $sum \leftarrow sum + Pot(x,i) / Fac(i)$  $i \leftarrow i + 1$ Fin\_Desde Si n=0 entonces Escribir ("no hay aproximación") sino Escribir (sum) FIN **Programa principal de e<sup>x</sup> PROCEDIMIENTO** Proc\_Leer (ref x:entero) Inicio Hacer Leer (x) Mientras (x<0) FIN\_PROCEDIMIENTO

## Programa: e<sup>x</sup> (3/3)

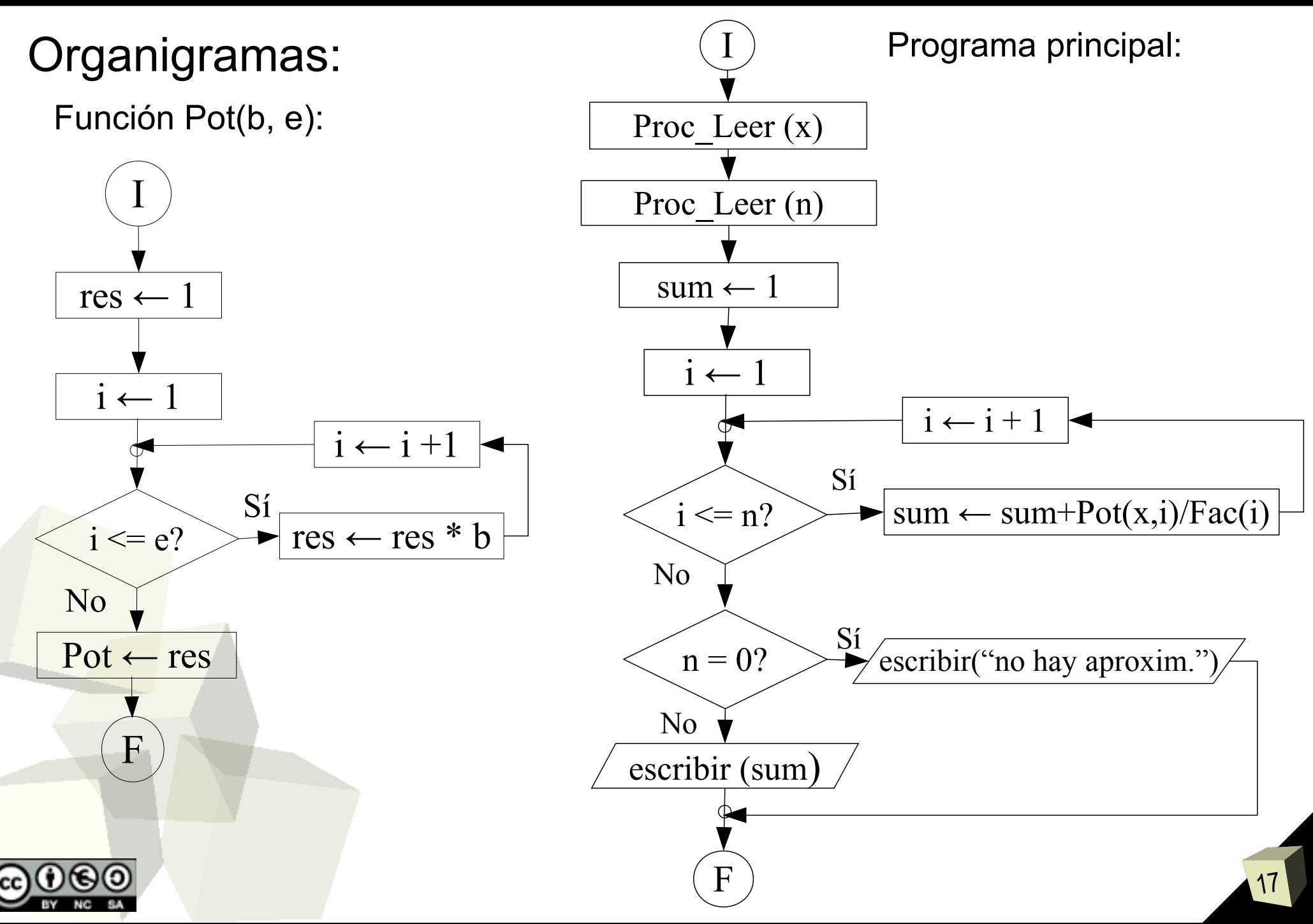

## Programa: Factorial como Procedimiento

## Pseudocódigo del PROCEDIMIENTO Factorial:

**PROCEDIMIENTO** Fac (x : entero, ref. f **:** entero)

Variables:

i : entero

Inicio

```
f \leftarrow 1Desde i←2 hasta x hacer
     f \leftarrow f^* i
     i \leftarrow i + 1Fin_Desde
```
FIN\_PROCEDIMIENTO

**Programa principal del factorial de un numero**

Variables: num, res : enteros Inicio **Hacer** Leer (num) Mientras ( num<0 )

Fac( num, res)

Escribir (res) FIN

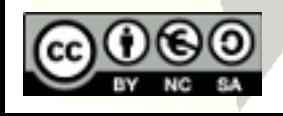

#### Programa: Otras formas de programar el Factorial

Pseudocódigo de la función Factorial (bucle decreciente):

**FUNCION** Fac (x : entero) **:** entero Variables:

f, i : entero Inicio  $f \leftarrow x$ 

Desde i←x-1 hasta 2 hacer  $f \leftarrow f^* i$  $i \leftarrow i - 1$ Fin Desde

 $Fac \leftarrow f$ **FIN\_FUNCION**  Pseudocódigo de la función Factorial en modo recursivo:

**FUNCION** Fac (x : entero) **:** entero Variables: f : entero Inicio  $f \leftarrow 1$ Si x > 0 entonces  $f \leftarrow \text{Fac}(x-1) * x$ Fin\_Si

19

 $Fac \leftarrow f$ FIN\_FUNCION

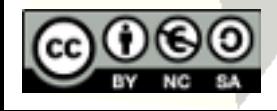